# OTEPATOP51 В ЯЗЫКЕ C

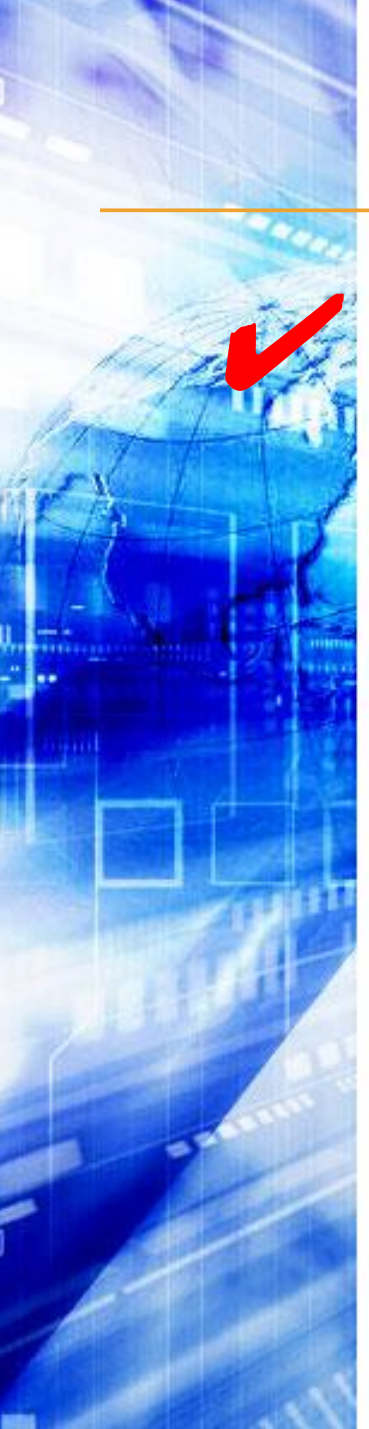

#### *ОПЕРАТОРЫ В ЯЗЫКЕ С .*

✔ *Все операторв языка <sup>С</sup> можно разделить на пять групп:*

• Оператор «**выражение**».

- Оператор **ветвления**.
- Операторы **цикла**.
- Оператор **множественного выбора**.

• Операторы **передачи управления**.

2

**Оператор «выражение»** 

- Любое выражение, завершающееся точкой с запятой, рассматривается как оператор, выполнение которого заключается в вычислении выражения.
- Частным случаем выражения является пустой оператор (*он используется, когда по синтаксису оператор требуется, а по смыслу — нет*).

#### Примеры:

#### **i++; // выполняется операция // инкремента**

#### **а\* = b + с; // выполняется умножение // с присваиванием**

#### **fun(i, k); // выполняется вызов функции**

#### **Оператор «выражение»** <sup>4</sup>

# **Оператор ветвления**

• Условный оператор **if** используется для разветвления процесса вычислений на два направления.

Формат оператора:

## **if ( выражение ) оператор\_1; [else оператор\_2;]**

**Оператор ветвления** <sup>6</sup>

## Условный оператор if

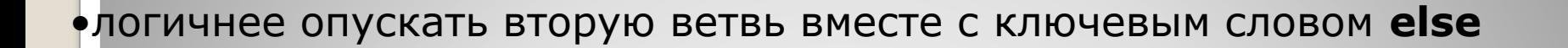

Е<sub>сли в</sub> начиналистических советственности от советви требуется в начале началистических советственности от совет<br>Полности советственности от советственности от советственности от советственности от советственности от сов

их необходимо заключить в блокомических постоянить в блокомических постоянить в блокомических постоянить в соо<br>Подводить в соответственных постоянить в соответственность в соответственность в соответственность в соответст

•Блок может содержать любые операторы, в том числе описания и другие условные операторы, **но не может состоять из одних описаний**

#### **Обратите внимание!** Все

#### Примеры:

**if**  $(a < 0) b = 1;$  // 1 **if**  $(a < b 88$   $(a > d 1 | a == 0)$   $b++$ ; else  $\{b * = a; a = 0; \}$  // 2 **if** (a<b) {if (a<c)  $m = a$ ; else  $m = c$ ; } else { if (b<c)  $m = b$ ; else  $m = c$ ; } // 3 **if (a++) b++; // 4 if (b>a) max = b; else max = a; // 5**

## **Условный оператор if**

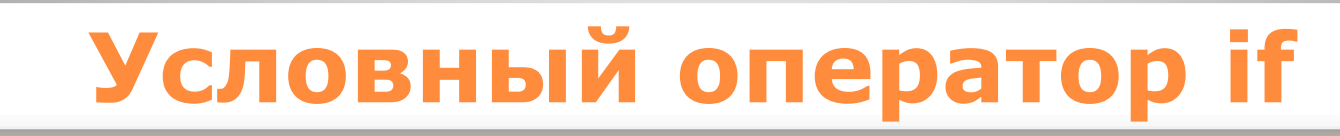

郞

É,

Q

**HAH** 

**PB NACY Company** 

1

 $\overline{2}$ 

3

 $\overline{4}$ 

5

Распространенная ошибка при записи условных операторов — использование в выражениях вместо проверки на равенство (==) простого присваивания (=),  $\mu$ апример, if(a=1)b=0;

- •синтаксической ошибки нет, так как операция присваивания формирует результат, который и оценивается на<br>равенство/неравенство нулю
- в данном примере присваивание переменной **b** будет выполнено
- •поэтому в выражениях проверки переменной на равенство константе константу рекомендуется записывать слева от операции сравнения:<br>
if (1==a) b=0;

Вторая ошибка — неверная запись проверки на принадлежность диапазону

например, чтобы проверить условие О<х<1, нельзя записать его в условном операторе непосредственно

• так как будет выполнено сначала сравнение 0<x, а<br>его результат, преобразованный в int будет сравниваться с 1.

• правильный способ записи: if  $(0 < x < 1)$ ...

## Если какая-ли00-переменная используется только внутри условного оператора, pekomendyemca obsasumb ee suympu ckobok

Объявлять внутри оператора if можно только одну переменную

•область ее видимости начинается в точке объявления и включает обе ветви оператора

*Объявление переменной в тот момент, когда она требуется, то есть когда ей необходимо присвоить значение, является признаком хорошего стиля и позволяет избежать случайного использования переменной до ее инициализации.*

# **Операторы цикла**

- Цикл с предусловием (**while**).
- Цикл с постусловием (**do while**).
- Цикл с параметром (**for**).

#### **while ( выражение ) оператор**

**•Выражение** определяет условие повторения тела цикла, представленного простым или составным оператором.

- •Выполнение оператора начинается с вычисления **выражения**.
	- Если оно истинно, то выполняется оператор цикла.
	- Если при первой проверке **выражение** равно **false**, цикл не выполнится ни разу.
- •Тип **выражения** должен быть арифметическим или приводимым к нему.

#### Выражение вычисляется деред каждей итерацией никла. **•Выражение** вычисляется перед каждой итерацией цикла.

#### Пример:

**}** 

```
#include <iostream.h> 
#include <conio.h> 
int main(){
   clrscr();
   cout << "\nНажмите любую кнопку на клавиатуре";
   while(!kbhit()); 
   cout << "\nБлагодарю за сотрудничество";
   return 0;
```
## **Цикл с предусловием (while)** <sup>17</sup>

В круглых скооках после ключевого слова while можно вводить описание переменной

Областью ее действия является цикл

#### • while (int x = 0){ ... /\* область действия x \*/ }

#### **do оператор while выражение;**

•Сначала выполняется простой или составной **оператор**, составляющий тело цикла.

•Затем вычисляется **выражение**.

• Если оно истинно, тело цикла выполняется еще раз.

•Цикл завершается, когда **выражение** станет равным **false** или в теле цикла будет выполнен какой-либо **оператор передачи управления**.

•Тип **выражения** должен быть арифметическим или приводимым к нему.

**Цикл с постусловием (do while)** <sup>19</sup>

#### Пример:

**}** 

```
// программа находит все делители целого числа 
#include <iostream.h> 
int main(){
   int num;
   cout << "\nВведите число : "; cin >> num;
   int half = num / 2 // половина числа
   int div = 2 // кандидат на делитель
   do{
      if (!(num % div)) cout << div << "\n"; 
      div++;
   }while(div <= half); 
   return 0;
```
### **Цикл с постусловием (do while)** <sup>20</sup>

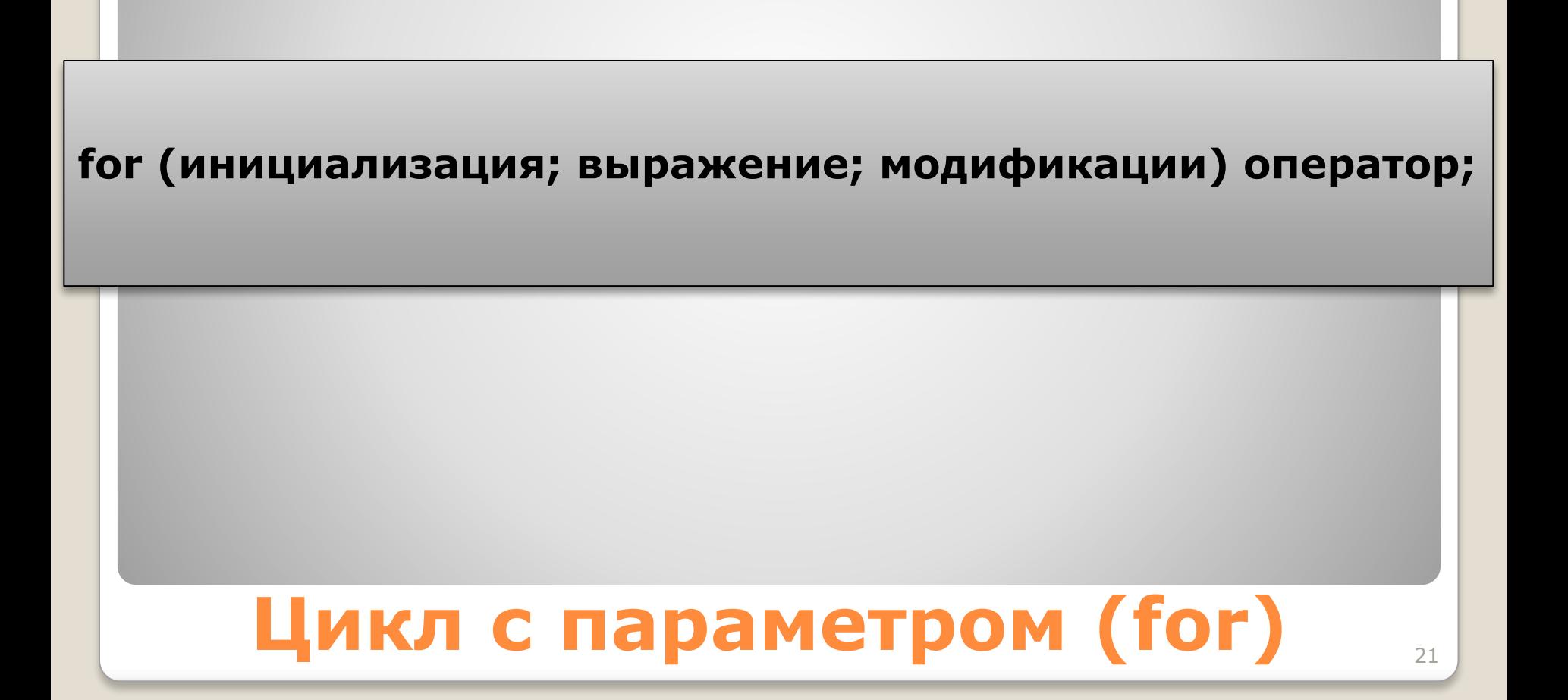

#### Формат оператора:

Инициализация используется для объявления и присвоения начальных значений величинам, используемым в цикле.

• в этой части можно записать несколько операторов, разделенных<br>запятой (операцией «последовательное выполнение»)

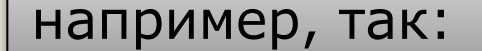

for (int  $i = 0$ ,  $j = 2$ ; ... int  $k, m;$ for  $(k = 1, m = 0; ...$ 

Областью действия переменных, объявленных в части инициализации цикла, является цикл

Инициализация выполняется один раз в начале исполнения цикла

**Выражение** *определяет условие выполнения цикла*

•если его результат, приведенный к типу **bool**, равен **true**, цикл выполняется

Цикл с параметром реализован как цикл с предусловием

**Модификации** *выполняются после каждой итерации цикла и служат обычно для изменения параметров цикла*

*В части модификаций можно записать несколько операторов через запятую*

## **Цикл с параметром (for)** <sup>25</sup>

## *Простой или составной*  **оператор** *представляет собой тело цикла*

## *Любая из частей оператора for может быть опущена*

*но точки с запятой надо оставить на своих местах!*

**// оператор, вычисляющий сумму чисел от 1 до 100 for (int i = 1, s = 0; i<=100; i++) s += i;**

**// программа находит все делители целого числа #include <iostream.h>** 

```
int main(){
```

```
int num, half, div;
```
**cout << "\nВведите число : "; cin >> num;**

**for (half = num / 2, div = 2; div <= half; div++)**

```
if (!(num % div)) cout << div <<"\n";
```
**return 0;** 

**}** 

## **Оператор множественного выбора**

•Оператор **switch** (переключатель) предназначен для выбора одного из нескольких направлений вычислений.

#### Формат оператора:

**switch ( выражение ){**

**case константное\_выражение\_1: [список\_операторов\_1]**

**case константное\_выражение\_2: [список\_операторов\_2]**

**case константное\_выражение\_n: [список\_операторов\_n]** 

**[default: операторы ]**

 **}**

Выход из переключателя обычно выполняется с помощью операторов **break** или **return**

#### •Оператор **break** выполняет выход из самого внутреннего из объемлющих его операторов **switch**, **for**, **while** и **do**

#### •Оператор **return** выполняет выход из функции, в теле которой он записан

*Все константные выражения должны иметь разные значения, но быть* 

*одного и того же целочисленного типа*

*Несколько меток могут следовать подряд*

```
Пример:
```
ł

```
// программа реализует простейший калькулятор
#include <iostream.h>
int main(\}int a, b, res;
   char op;
   cout << "\nВведите 1й операнд: "; cin >> a;
   cout << "\nВведите знак операции: "; cin >> ор;
   cout << "\nВведите 2й операнд: "; cin >> b;
   bool f= true;
   switch (op) {
   case'+' : res=a+b; break;
   case '-' : res=a-b; break;
   case '/' : res=a/b; break;
   case '*' : res=a*b; break;
   default : cout << "\nHеизвестная операция"; f=false
   \mathbf{F}if (f) cout << "\nРезультат:" << res;
   return 0;
```
*В случае синтаксической ошибки в слове default сообщение об ошибке не выдается, поскольку компилятор воспримет это слово как допустимую метку оператора.*

## **Операторы передачи управления**

• оператор безусловного перехода **goto**

• оператор выхода из цикла **break**

<mark>• оператор перехода к следующей</mark> итерации цикла **continue**

• оператор возврата из функции **return**

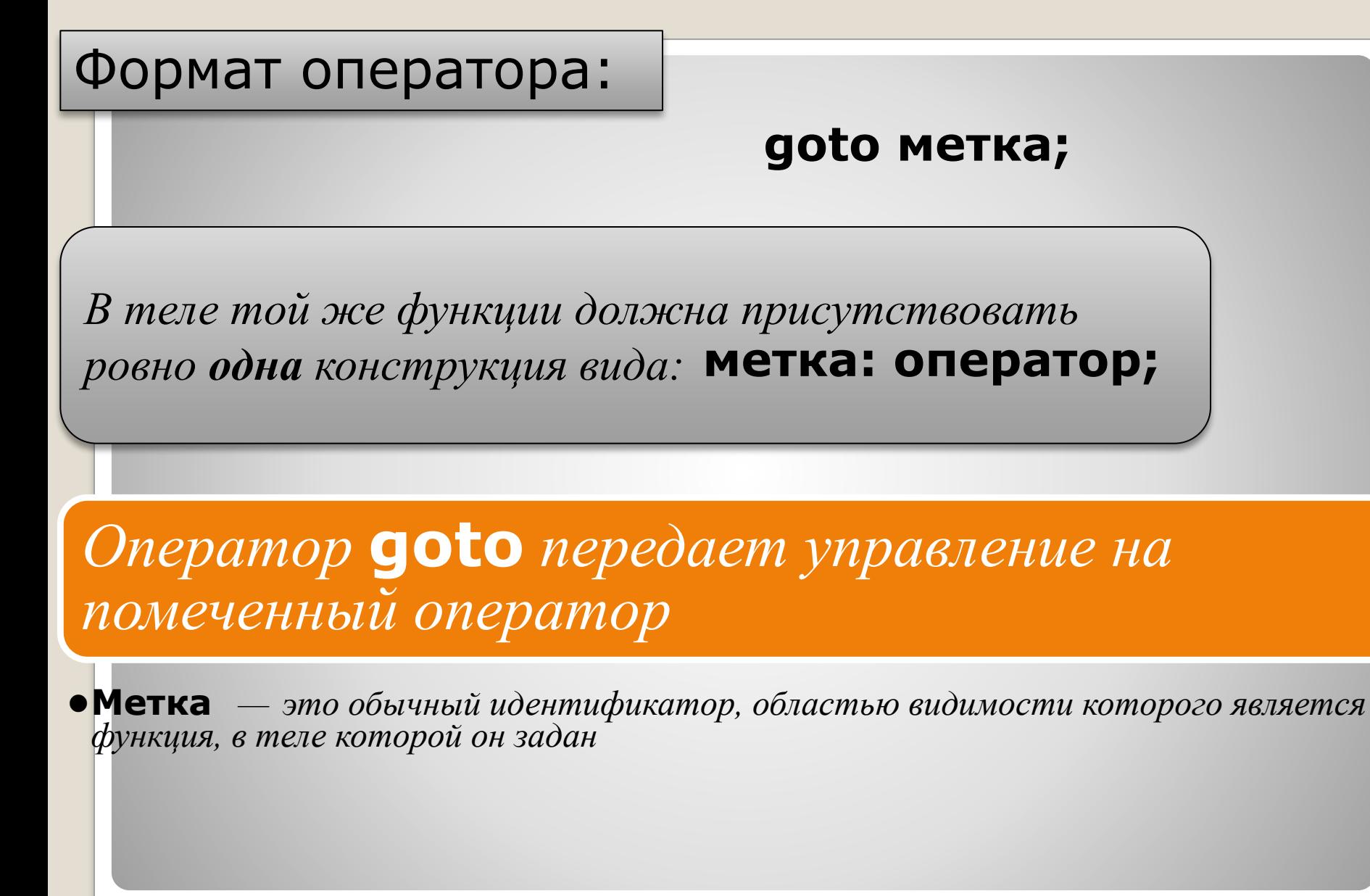

## **Оператор goto** 36

*Не следует передавать управление внутрь операторов if, switch и циклов*

Нельзя переходить внутрь блоков, содержащих инициализацию переменных, на операторы, расположенные после нее, поскольку в этом случае инициализация **не будет выполнена**:

**int к; ...** 

**goto metka; ...** 

**{int a = 3. b = 4; k = а + b;**

**metka: int m = k + 1; ... }**

После выполнения этого фрагмента программы значение переменной **m** не определено

## **Оператор goto** 37

#### Использование оператора безусловного перехода оправдано в двух случаях:

•принудительный выход вниз по тексту программы из нескольких вложенных циклов или переключателей

•переход из нескольких мест функции в одно

*•например, если перед выходом из функции всегда необходимо выполнять какие-либо действия*

В остальных случаях для записи любого алгоритма существуют более подходящие средства

Применение **goto** нарушает принципы структурного и модульного программирования

*•все блоки, из которых состоит программа, должны иметь только один вход и один выход*

## **Оператор goto** 38

## **Оператор break** 39

Оператор **break** используется внутри **операторов цикла** или **switch** для обеспечения перехода в точку программы, находящуюся непосредственно за оператором, внутри которого находится **break**

## **Оператор continue** <sup>40</sup>

Оператор перехода к следующей итерации цикла **continue** пропускает все операторы, оставшиеся до конца тела цикла, и передает управление на начало следующей итерации.

Оператор возврата из функции return завершает выполнение функции и передает управление в точку ее вызова

#### Формат оператора:

#### return [ выражение ];

Выражение должно иметь скалярный ТИП

• Если тип возвращаемого функцией<br>значения описан как void, выражение должно отсутствовать

## **Oneparop return**